$MM$ 

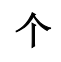

 $/-.3$  2

APP  $\overline{\phantom{0}}$ 

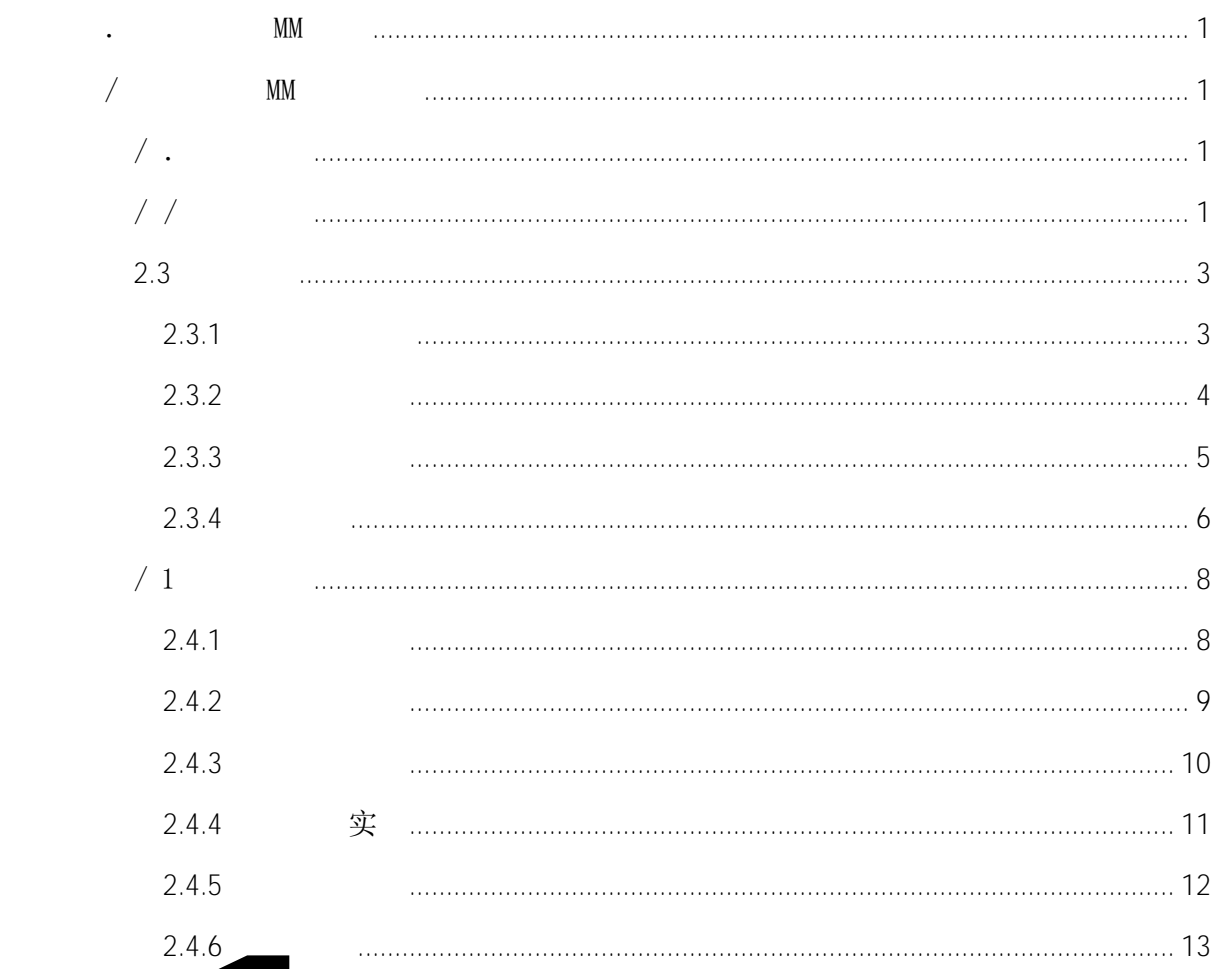

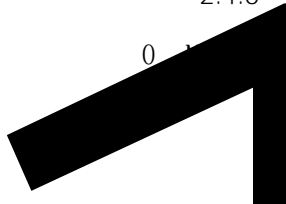

<span id="page-2-3"></span><span id="page-2-2"></span><span id="page-2-1"></span><span id="page-2-0"></span>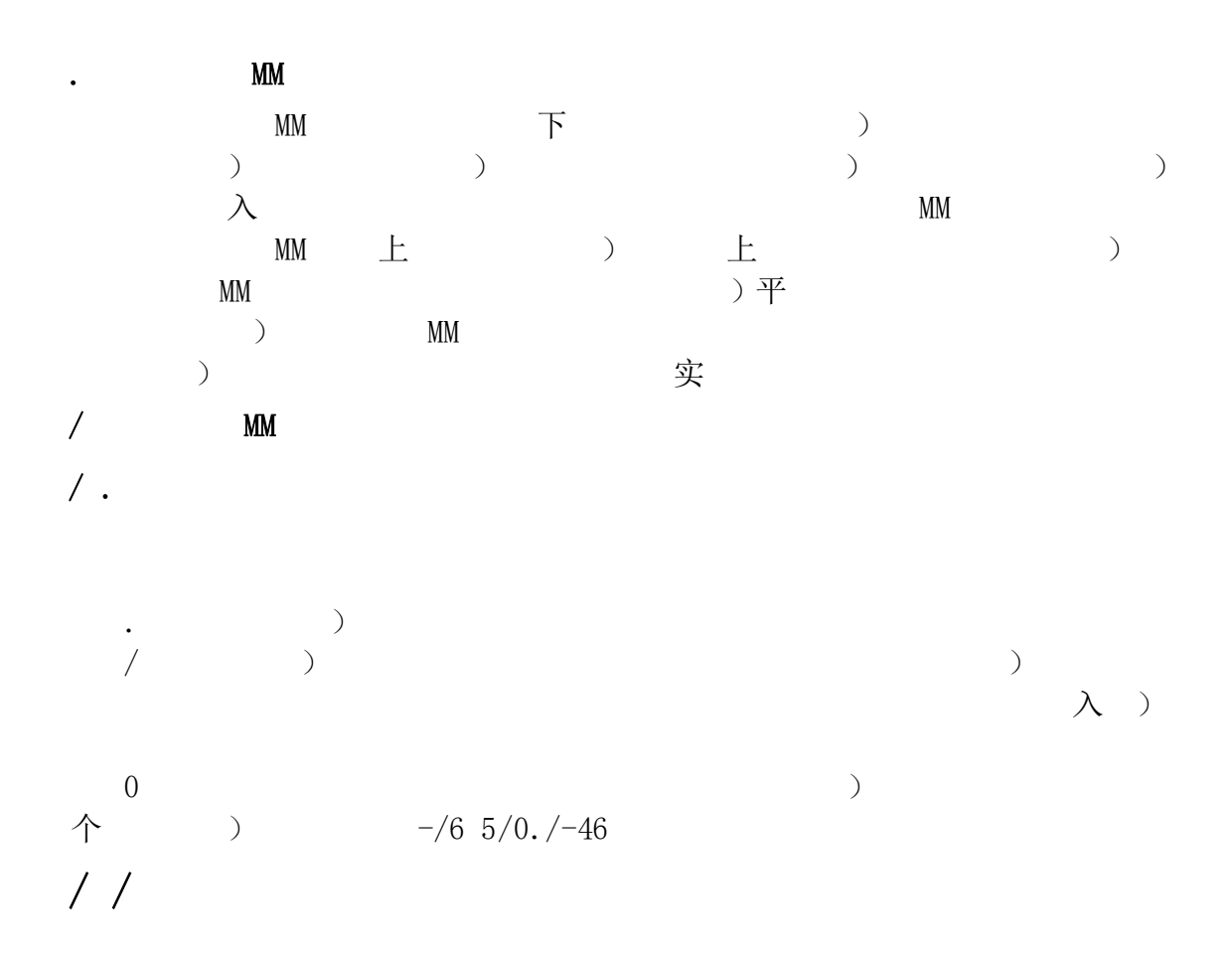

 $---$  APP

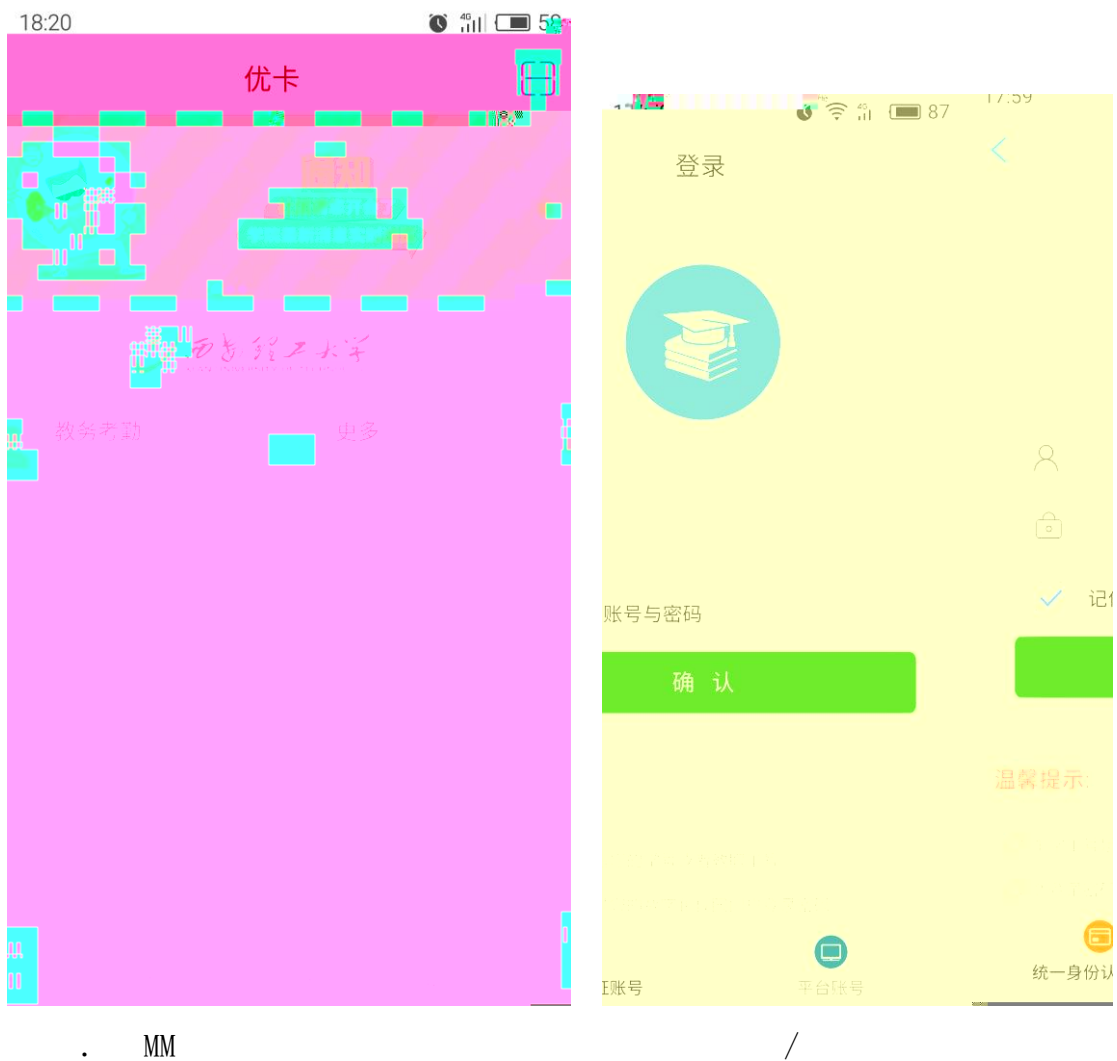

<span id="page-4-0"></span> $2.3$ 

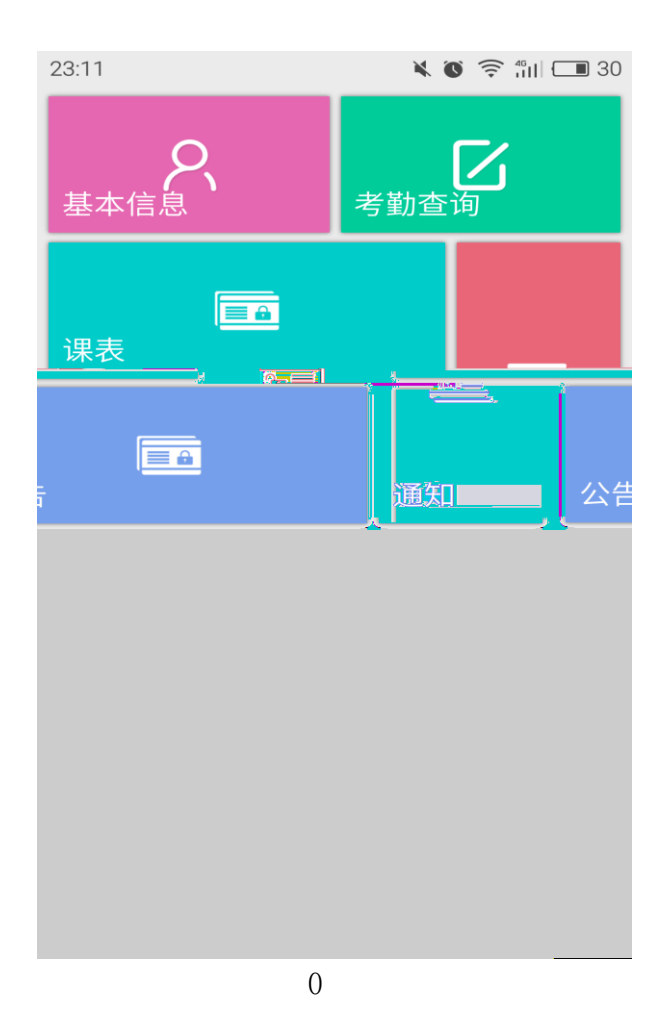

<span id="page-4-1"></span> $2.3.1$ 

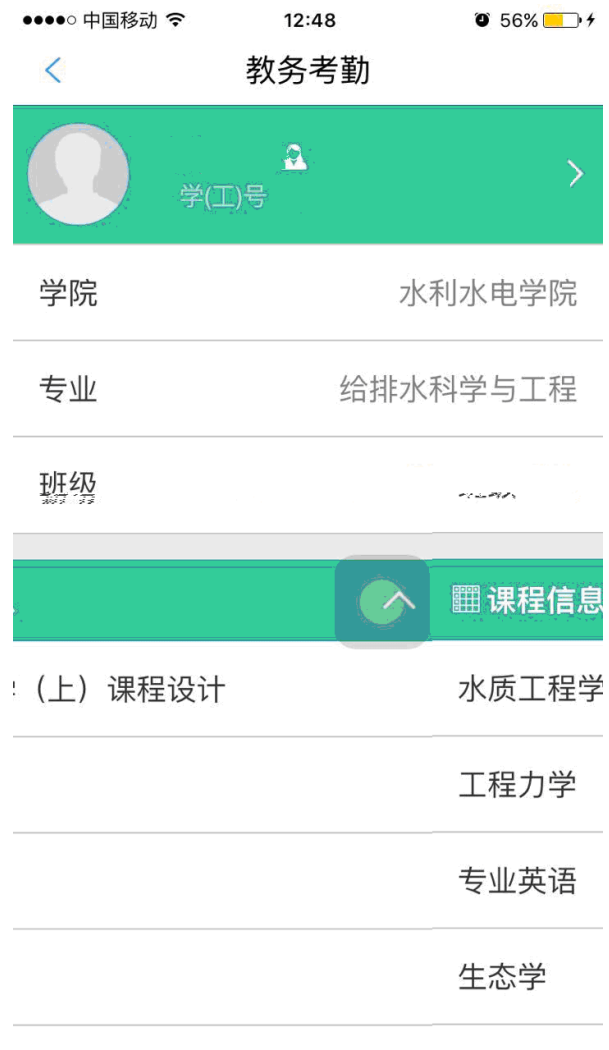

 $1$ 

<span id="page-5-0"></span> $2.3.2$ 

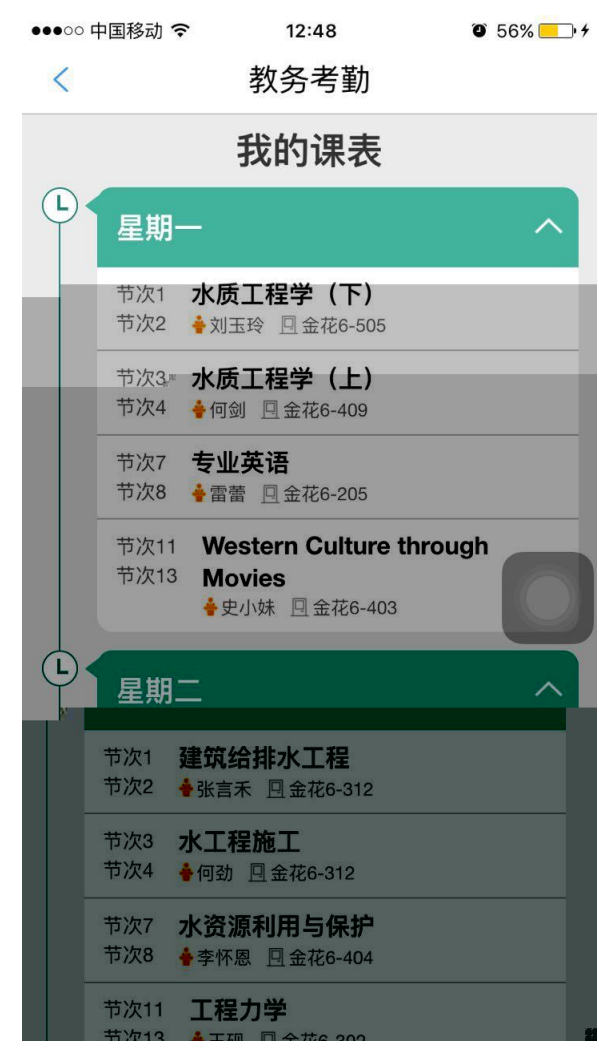

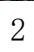

<span id="page-6-0"></span> $2.3.3$ 

 $\begin{array}{ccccccccccccccccccccc} \multicolumn{2}{c|c|}{\text{\large $\alpha$}} & \multicolumn{2}{c|}{\text{\large $\alpha$}} & \multicolumn{2}{c|}{\text{\large $\alpha$}} & \multicolumn{2}{c|}{\text{\large $\beta$}} & \multicolumn{2}{c|}{\text{\large $\alpha$}} & \multicolumn{2}{c|}{\text{\large $\beta$}} & \multicolumn{2}{c|}{\text{\large $\alpha$}} & \multicolumn{2}{c|}{\text{\large $\beta$}} & \multicolumn{2}{c|}{\text{\large $\alpha$}} & \multicolumn{2}{c|}{\text{\large $\beta$}} & \multicolumn{2}{c|}{\text{\large $\alpha$ 书<br>"

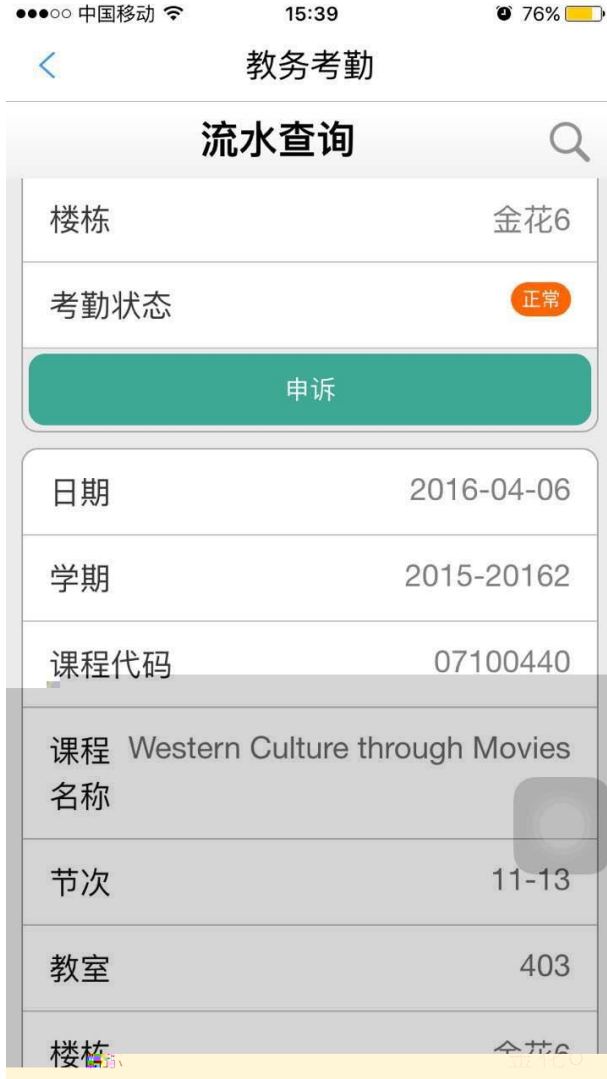

6 考勤流水查询

) is a set of the set of the set of the set of the set of the set of the set of the set of the set of the set of the set of the set of the set of the set of the set of the set of the set of the set of the set of the set o

 $\mathcal{F}$  : the set of the set of the set of the set of the set of the set of the set of the set of the set of the set of the set of the set of the set of the set of the set of the set of the set of the set of the set of t

<span id="page-7-0"></span> $2.3.4$ 

 $---$  APP

![](_page_8_Picture_23.jpeg)

 $\overline{4}$ 

<span id="page-9-0"></span> $\sqrt{1}$ 

![](_page_9_Picture_38.jpeg)

<span id="page-9-1"></span> $2.4.1$ 

![](_page_10_Picture_1.jpeg)

<span id="page-10-0"></span>**2.4.2** 个人课表查询

![](_page_11_Figure_1.jpeg)

<span id="page-11-0"></span>![](_page_11_Figure_2.jpeg)

![](_page_11_Figure_3.jpeg)

![](_page_12_Picture_1.jpeg)

<span id="page-12-0"></span>![](_page_12_Figure_2.jpeg)

![](_page_12_Figure_3.jpeg)

--- APP

![](_page_13_Picture_65.jpeg)

<span id="page-13-0"></span>![](_page_13_Figure_2.jpeg)

学号

姓名

学院

节次

说明

 $\langle$ 

![](_page_13_Figure_3.jpeg)

![](_page_14_Picture_35.jpeg)

![](_page_14_Figure_2.jpeg)

<span id="page-14-0"></span> $2.4.6$ 

 $\left( \begin{array}{cc} 0 & 0 & 0 \ 0 & 0 & 0 \end{array} \right)$ 

![](_page_15_Figure_1.jpeg)

![](_page_15_Figure_2.jpeg)

<span id="page-15-0"></span> $0$  MM

MM <http://m.xzxyun.com/download/main>

![](_page_16_Picture_1.jpeg)

## <span id="page-16-0"></span>1 及

![](_page_16_Picture_69.jpeg)

 $5/0.7364$   $5/0.71.4$ 

 $5/0.744/$